# **APLICACIÓN DEL "RANDOM CHOICE METHOD" (RCM) A LA SOLUCIÓN NUMÉRICA DE FLUJOS CUASI UNIDIMENSIONALES**

# **Alejandra Rizzo\***

\* Depto .Mec. Aer., Facultad de Ingeniería, Instituto Universitario Aeronáutico Av. Fuerza Aérea 6500 (X5010JMX), Córdoba, Argentina e-mail: rizzo@iua.edu.ar página web: http://www.iua.edu.ar

**Palabras claves:** RCM, Riemann, Flujo Unidimensional.

**Resumen.** *Se describe la implementación numérica del método "random choice" (RCM) y se presenta su utilización en la solución de sistemas de ecuaciones homogéneas y no homogéneas, de la dinámica de los gases cuasi unidimensional no estacionaria. Con sistemas homogéneos, el uso del RCM fue validado mediante la comparación de la solución numérica con la exacta en varios casos de prueba presentados por Toro<sup>1</sup> . Con los no homogéneos, se utilizó un esquema numérico basado en la división del sistema original de ecuaciones en derivadas parciales (PDE) en dos partes: una constituida por PDE homogéneas y otro, por ecuaciones diferenciales ordinarias (ODE) no homogéneas. Esta división hizo posible el empleo del RCM para resolver el sistema PDE y de cualquier otro método numérico apropiado, para resolver el sistema ODE. El esquema de solución para sistemas no homogéneos, fue aplicado al flujo de gases en toberas supersónicas funcionando con diversos regímenes y también, al flujo de gases en tubos con fricción y transferencia de calor.* 

# **1 INTRODUCCIÓN**

El método "random choice" (RCM), fue introducido por J. Glimm en 1965. En 1976, A. J. Chorin modifica el método original y lo transforma en una herramienta computacional para solucionar las ecuaciones de Euler. El RCM ha continuado desarrollándose desde su introducción, destacándose P. Colella quien analizando sus fortalezas y limitaciones, mejorando las técnicas de muestreo, contribuye a acrecentar la comprensión del método. En fecha más reciente (1999),  $Toro<sup>1</sup>$  dedica un capítulo de su libro al método "random choice" donde, además del esquema convencional presenta lo que aparentan ser nuevas formas del RCM. El código computacional del RCM desarrollado y utilizado en este trabajo está basado en la descripción que Toro hace del esquema convencional para resolver las ecuaciones de Euler unidimensionales, no estacionarias. En dicha descripción establece que para la implementación del RCM se requieren (i) la solución exacta de problemas de Riemann locales y (ii) la selección aleatoria de un estado contenido en dichas soluciones locales para ser asignado al próximo nivel de tiempo.

La ventaja principal del RCM es la capacidad que posee para resolver con gran precisión discontinuidades tales como ondas de choque y de contacto. Casi todos los otros métodos difunden las discontinuidades abarcando varias celdas computacionales, originando así un problema que puede llegar a ser serio, particularmente con superficies de contacto. Aunque la resolución de las discontinuidades computadas por el RCM es infinita, la posición de las mismas no es exacta y conlleva un error aleatorio. La aleatoriedad del RCM también se manifiesta cuando se resuelven tramos suaves de flujo, por ejemplo con ondas de expansión. Sin embargo se ha constatado que con un incremento adecuado del número de celdas la aleatoriedad es aceptable, aún tratándose de sistemas no homogéneos.

### **2 ECUACIONES QUE GOBIERNAN EL FLUJO**

Las ecuaciones generalizadas de Euler que gobiernan el flujo unidimensional en su forma diferencial conservativa puede ser escrita como:

$$
U_t + F(U)_x = S(U) \tag{1}
$$

donde

$$
U = \begin{bmatrix} \rho \\ \rho u \\ E \end{bmatrix} ; F = \begin{bmatrix} \rho u \\ \rho u^2 + p \\ u(E + p) \end{bmatrix} ; S = -\frac{1}{A} \begin{bmatrix} \frac{\partial A}{\partial x}(\rho u) \\ \tau_w A_w + \frac{\partial A}{\partial x}(\rho u^2) \\ -q_w A_w + \frac{\partial A}{\partial x}(uE + up) \end{bmatrix}
$$
(2)

En estas ecuaciones,  $p$ ,  $\varphi$ ,  $E$  y  $u$  representan las propiedades termodinámicas de presión, densidad y energía total por unidad de volumen y la velocidad del fluido respectivamente. *A* y *A*<sub>*w*</sub> son las áreas transversal y de pared,  $\tau_w$  la tensión de corte sobre la pared y  $q_w$  el flujo de calor a través de la pared.

Para la resolución se propone dividir las ecuaciones en un sistema de ecuaciones a derivadas parciales (PDEs) homogéneas

$$
U_t + F(U)_x = 0 \tag{3}
$$

y un sistema de ecuaciones diferenciales ordinarias (ODEs) que contienen los términos fuentes.

$$
U_t = S(U) \tag{4}
$$

# **3 MÉTODO NUMÉRICO DE SOLUCIÓN**

Para construir el método numérico a utilizar para solucionar las PDE no lineales y no homogéneas que gobiernan el flujo gas dinámico, se procede como se indica a continuación.

Dado el sistema:

PDE: 
$$
U_t + F(U)_x = S(U)
$$
 ;  $0 < x < L$   
\nIC:  $U(x, t^n) = U^n$  ;  $t > 0$  (5)

se divide en dos partes: una parte homogénea y otra que contiene a los términos fuentes. La parte homogénea dada por:

PDE: 
$$
U_t + F(U)_x = 0
$$
  
\nIC:  $U(x, t^n) = U^n$   $\Rightarrow \overline{U}^{n+1}$  (6)

produce un valor de  $\overline{U}^{n+1}$  que se interpreta como condición inicial de la otra parte constituida por un conjunto de ecuaciones diferenciales ordinarias (ODE) que contiene a los términos fuentes. Así:

$$
\begin{aligned}\nODE: \quad & U_t = S(U) \\
IC: \quad & \overline{U}^{n+1}\n \end{aligned}\n \bigg\} \Rightarrow U^{n+1}\n \tag{7}
$$

Esta técnica de división o "splitting" debe ser utilizada con precaución. Su atractivo principal reside en que, para cada parte se puede utilizar el método resolutivo que más conviene. En esta tesis para resolver el sistema PDE homogéneo se utiliza el método Random Choice (RCM) mientras que el sistema ODE es resuelto con Runge- Kutta de 4to orden.

### **3.1 El Problema de Riemann**

El problema de Riemann (RP) para las ecuaciones de Euler unidimensionales y dependientes del tiempo, implica resolver el siguiente problema de valores iniciales para las ecuaciones de conservación:

PDE: 
$$
U_t + AU_x = 0
$$
;  $-\infty < x < \infty$ ;  $t > 0$   
\nIC:  $U(x, 0) = U_0(x) \rightarrow \begin{cases} U_L & x < 0 \\ U_R & x > 0 \end{cases}$  (8)

El dominio en el plano  $x - t$  son puntos  $(x, t)$  con  $-\infty < x < \infty$  y  $t > 0$  aunque en la práctica interesan valores de *x* alrededor del punto  $x = 0$ , centro de un intervalo finito  $[x_L, x_R]$ . En la solución del problema de Riemann se utilizará el vector de variables primitivas  $\vec{W} = (\rho, u, p)^T$  en vez del vector de variables conservativas  $\vec{U}$  $\overrightarrow{U}$  . Los datos son dos estados constantes separados por una discontinuidad en  $x = 0$ , los cuales en términos de las variables primitivas se expresan por  $\overline{W}_L = (\rho_L, u_L, p_L)^T$  a la izquierda de  $x = 0$  y por  $\overrightarrow{W}_R = (\rho_R, u_R, p_R)^T$  a la derecha de  $x = 0$ . Así planteado, el problema de Riemann es una generalización del *tubo de choque*, el cual consiste en un tubo que contiene dos gases en reposo ( $u_L = u_R = 0$ ) separados por un diafragma. La ruptura del diafragma genera un sistema de ondas centradas que, por lo general, consiste de una onda de expansión, una discontinuidad de contacto y una onda de choque. En el problema de Riemann las velocidades de las partículas  $u_L$  y  $u_R$  pueden no ser nulas, pero la estructura de la solución es la misma que la del tubo de choque.

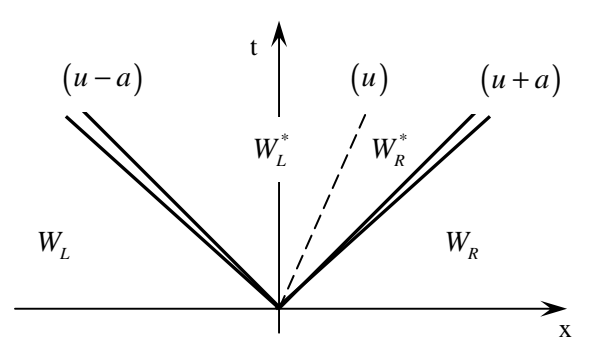

Figura 1 : Estructura de la solución del problema de Riemann sobre el plano x-t para las ecuaciones de Euler unidimensionales dependientes del tiempo

La solución del problema de Riemann se construye en base a tres ondas asociadas con los valores propios  $\lambda_1 = u - a$ ,  $\lambda_2 = u$  y  $\lambda_3 = u - a$  del sistema (8). Como se muestra en la Figura 1, dichas tres ondas separan cuatro estados constantes: *W<sup>L</sup>* - (dato a la izquierda), \* *W <sup>L</sup>*  $\overrightarrow{W}_L^*$ ,  $\overrightarrow{W}_R^*$  $\overrightarrow{W}_R^*$  y *WR*  $\overrightarrow{W_R}$  (dato a la derecha). Obsérvese que los estados  $\overrightarrow{W_L}$  $\overrightarrow{W}_L^*$  y  $\overrightarrow{W}_R^*$  $\overrightarrow{W}_R$  separados por la onda del medio son desconocidos. Si se tiene en cuenta que la onda del medio es siempre una discontinuidad de contacto, mientras que las ondas a la izquierda y a la derecha pueden ser ondas de choque o expansión, es posible la existencia de cuatro esquemas de ondas, tal como muestra la Figura 2

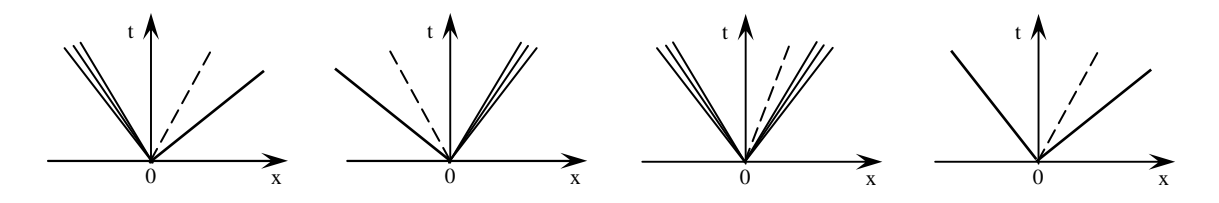

Figura 2 : Esquemas posibles en la solución del problema de Riemann

Para construir un esquema solución del problema de Riemann apto para el RCM, es suficiente considerar los cuatro esquemas de la Figura 2

Por estar las regiones  $\overrightarrow{W}_L^*$  $\overrightarrow{W}_L^*$  y  $\overrightarrow{W}_R^*$  $\overline{\mathbf{w}}_k^*$  separadas por una discontinuidad de contacto, tienen la misma presión  $p_L^* = p_R^* = p^*$  y la misma velocidad  $u_L^* = u_R^* = u^*$ . Por su parte, con las densidades se verifica que  $\rho_L^* \neq \rho_R^*$ . Se dice que el problema de Riemann ha sido solucionado cuando se determinan los valores de las variables primitivas incógnitas en los estados  $\vec{W}_L^* = (\rho_L^*, u^*, p^*)^T$  $\vec{W}_L^* = (\rho_L^*, u^*, p^*)^T$  y  $\vec{W}_R^* = (\rho_R^*, u^*, p^*)^T$  $\overrightarrow{W}_R = (\rho_R^*, u^*, p^*)^T$ . Ecuaciones y estrategias para encontrar dicha solución pueden encontrarse en la Ref. 1 (Toro. Cap. 4).

### **3.2 "Random Choice Method" RCM**

El RCM requiere encontrar las soluciones exactas a los problemas de Riemann locales y utilizar un proceso de selección aleatorio para asignar el estado en el próximo nivel de tiempo. Tal como lo describe E. Toro<sup>1</sup>(Cap. 7), el procedimiento puede resumirse en los siguientes pasos:

a) Discretizar el dominio  $[0,L]$  en M celdas  $I_i = \begin{bmatrix} x_{i+\frac{1}{2}}, x_{i-\frac{1}{2}} \end{bmatrix}$  de dimensión  $\Delta x = x_{i+\frac{1}{2}} - x_{i-\frac{1}{2}} = L/M$ , con  $i = 1,...,M$ , como se muestra en la Figura 3

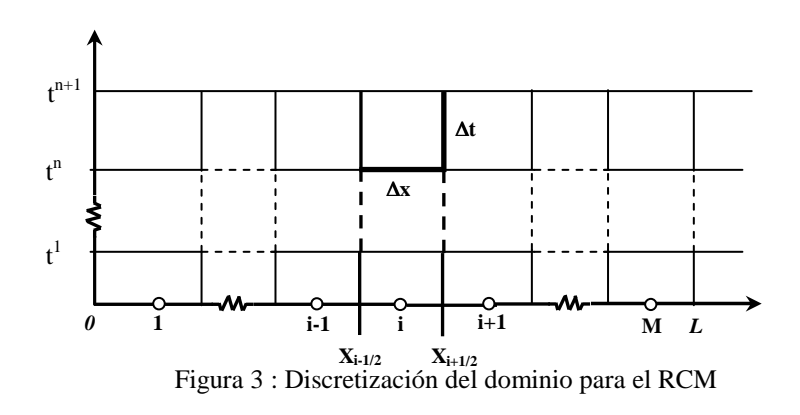

b) Asumir propiedades constantes  $\overrightarrow{W}(x, t^n) = \overrightarrow{W}_i^n$  en cada celda *I<sub>i</sub>*. La Figura 4 muestra la distribución de una variable típica en el instante *<sup>n</sup> t* .

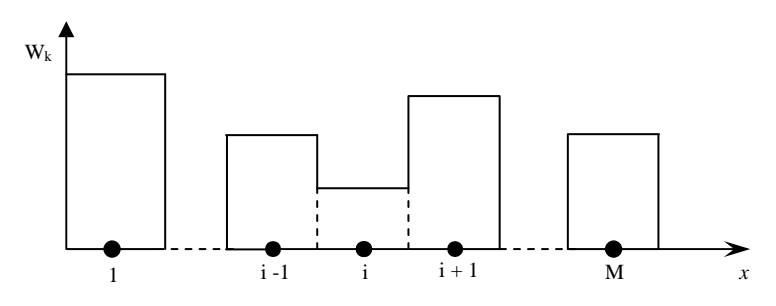

Figura 4 :Distribución constante de las propiedades en el tiempo n para la definición de los problemas locales de Riemann

- c) Solucionar los problemas de Riemann locales entre los estados adyacentes  $(\overline{W}_{i-1}^n, \overline{W}_i^n)$  $\overrightarrow{r}$ <sup>n</sup>  $\overrightarrow{r}$ <sup>1</sup>  $\bm{\mathrm{y}}\ \left(\overrightarrow{W}_{i}^{n}, \overrightarrow{W}_{i+1}^{n}\right)$  $\overrightarrow{W}_{i}$ ,  $\overrightarrow{W}_{i+1}^{n}$  determinando los valores de las variables primitivas en sus respectivos estados  $\overrightarrow{W}_L^*$  $\overrightarrow{W}_L^*$  y  $\overrightarrow{W}_R^*$  $\overrightarrow{W}_R$  . En la Figura 5 se presentan estructuras típicas de ondas emergentes de las interfases localizadas en  $x_{i-1/2}$  *y*  $x_{i+1/2}$ .
- d) Seleccionar en forma aleatoria la solución para la celda *<sup>i</sup> I* en el tiempo ∆*t* con el siguiente procedimiento:

$$
W_{i}^{n+1} = \begin{cases} W_{i-\frac{1}{2}}(\theta^{n} \Delta x/\Delta t), & si \quad 0 \leq \theta^{n} < \frac{1}{2} \\ W_{i+\frac{1}{2}}((\theta^{n}-1)\Delta x/\Delta t), & si \quad \frac{1}{2} \leq \theta^{n} < 1 \end{cases}
$$
(9)

donde θ<sup>n</sup> es un número cuasi aleatorio perteneciente a la secuencia binaria de Van der Corput.

Chorin ha demostrado que se requiere de un único número aleatorio para cada paso de tiempo *n* .

Por ejemplo, si  $\theta^n = 0.25$  el estado que se le debe asignar a la celda  $I_i^{n+1}$  se obtiene de tomar la solución al 25% de la celda en el tiempo ∆*t* , como se muestra en la Figura 5

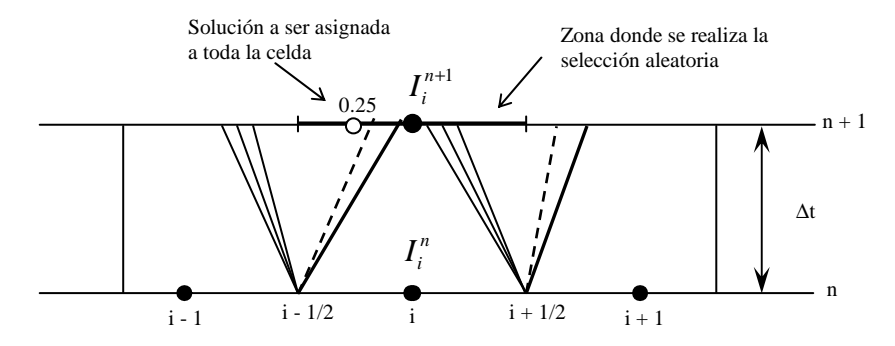

Figura 5 : Ejemplo de actualización de la solución del RCM en la celda *<sup>i</sup> I* en un tiempo ∆*t*

#### **3.3 Secuencia de Van der Corput**

La calidad de la solución del RCM depende fuertemente del número aleatorio  $\theta$ <sup>n</sup>. Es interesante notar que a pesar de que tanto el método como el número utilizado para realizar el muestreo se denominan aleatorios, se ha demostrado que cuanto mas aleatorio es el generador de θ<sup>n</sup>, peor es el resultado obtenido con el RCM. Una mejor solución se obtiene si se utiliza una secuencia que produzca una distribución equidistante de números sobre el intervalo [0,1]. Con este propósito, Colella introduce la secuencia de Van der Corput al RCM.

En el presente trabajo se utilizó una secuencia binaria de Van der Corput, la cual produce los siguientes primeros números:

$$
\theta^1 = \frac{1}{2}
$$
,  $\theta^2 = \frac{1}{4}$ ,  $\theta^3 = \frac{3}{4}$ ,  $\theta^4 = \frac{1}{8}$ ,  $\theta^5 = \frac{5}{8}$ ,  $\theta^6 = \frac{3}{8}$ ,  $\theta^7 = \frac{7}{8}$ ,  $\theta^8 = \frac{1}{16}$ 

como se puede ver

$$
\theta^1 = \frac{1}{2}, \quad \theta^n = \begin{cases} < \frac{1}{2}, \text{si } n \text{ es par} \\ > \frac{1}{2}, \text{si } n \text{ es impar} \end{cases}
$$

# **3.4 Condiciones de Contorno y Paso de Tiempo**

El procedimiento de actualización de la solución como se ha descrito se encuentra completamente definido para todas las celdas *<sup>i</sup> I* , excepto las que se encuentran próximas a los contornos denominadas <sup>1</sup> *I* e *<sup>M</sup> I* . Para poder actualizarlas se deben imponer las condiciones de contorno asociadas al problema. Para ello se fijan los estados ficticios  $W_0^n$  y  $W_{M+1}^n$  adyacentes a los estados  $W_1^n$  y  $W_M^n$ , permitiendo de esta manera encontrar la solución a los problemas de Riemann  $W_{\frac{1}{2}}^{n+1}(x/t)$  *y*  $W_{M+\frac{1}{2}}^{n+1}(x/t)$  $_{+\frac{1}{2}}^{+1}(x/t)$ .

Las condiciones de contorno utilizadas son:

*Continuidad (Extrapoladas)* 

$$
W_0 = 2W_1 - W_2
$$
  
\n
$$
W_{M+1} = 2W_M - W_{M-1}
$$
\n(10)

*Flujo en toberas y ductos* 

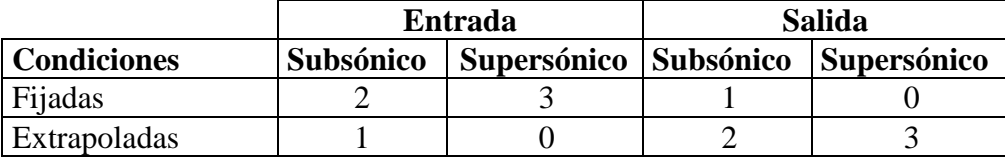

La elección del paso del tiempo ∆*t* , es determinada por la condición de CFL (Courant-Friedrichs-Lewy). Para poder resolver el RCM siguiendo el procedimiento descrito en (VER) no deben existir interacción de ondas dentro de la celda *<sup>i</sup> I* en el tiempo ∆*t* . Para que esto se cumpla el paso de tiempo debe ser restringido a:

$$
\Delta t = \frac{C_{cfl} \Delta x}{S_{\text{max}}^n} \tag{11}
$$

donde *S*<sup>n</sup><sub>max</sub> es la máxima velocidad de onda presente en el dominio para el tiempo <sup>*t*</sup><sup>n</sup>, ∆*x* es la longitud de la celda *<sup>i</sup> I* y *Ccfl* es el coeficiente de Courant el cual para el caso del RCM debe satisfacer :

$$
0 < C_{\text{eff}} \leq \frac{1}{2} \tag{12}
$$

Esta es una de las desventajas del RCM respecto de la mayoría de los métodos cuyo rango de variación del  $C_{cfl}$  es entre 0 y 1.

# **4 RESULTADOS**

A modo de validación del método de solución propuesto a las ecuaciones de Euler, se han resuelto varios problemas con solución analítica tanto para la PDE homogénea como para la ecuación completa incluidos los términos fuentes.

# **4.1 Casos de Pueba**

Los casos de prueba listados a continuación corresponden a 5 "Test Cases" propuestos por  $\text{Toro}^1$ .

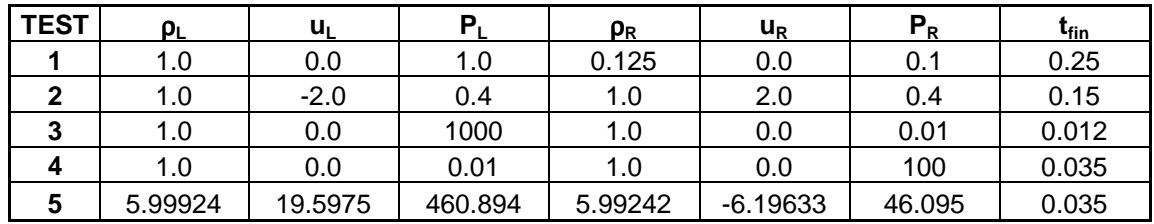

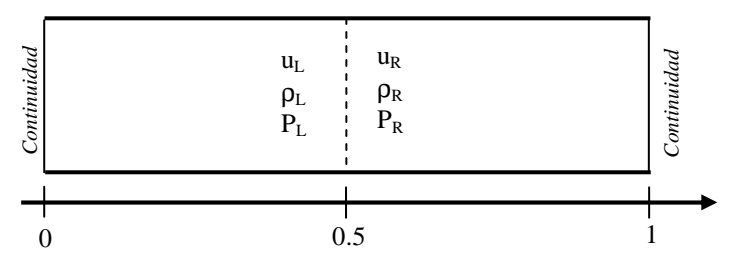

Figura 6 : Condición inicial de los casos de prueba

En todos los casos se utilizaron 200 nodos igualmente espaciados y un  $C_{\text{eff}} = 0.4$ .

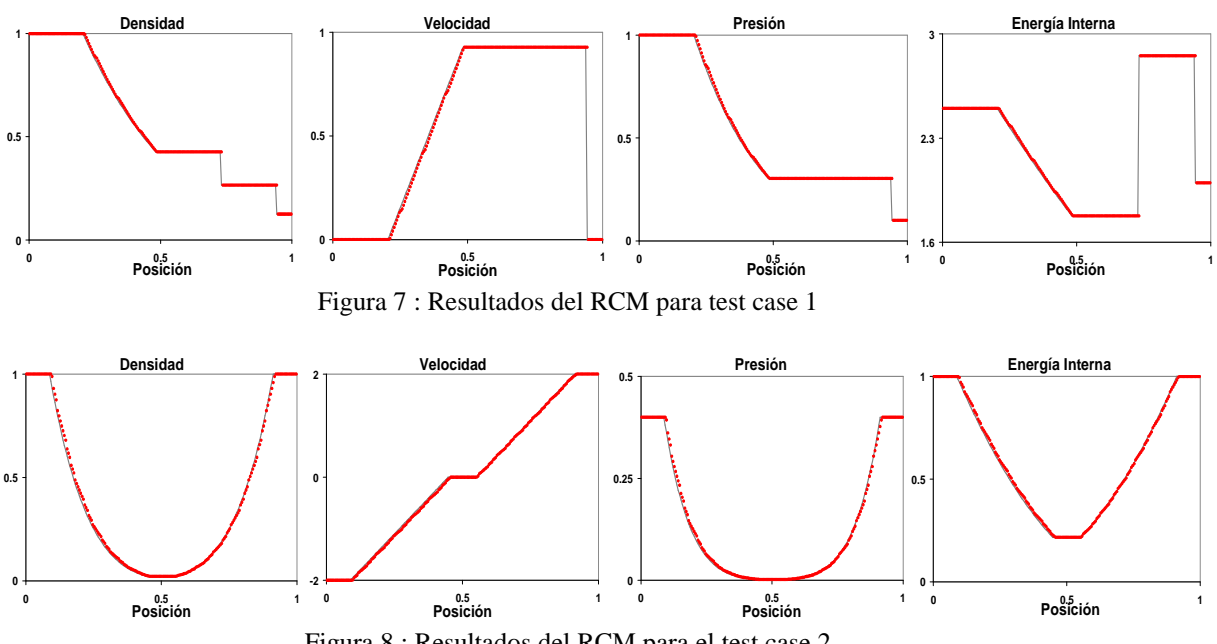

Figura 8 : Resultados del RCM para el test case 2

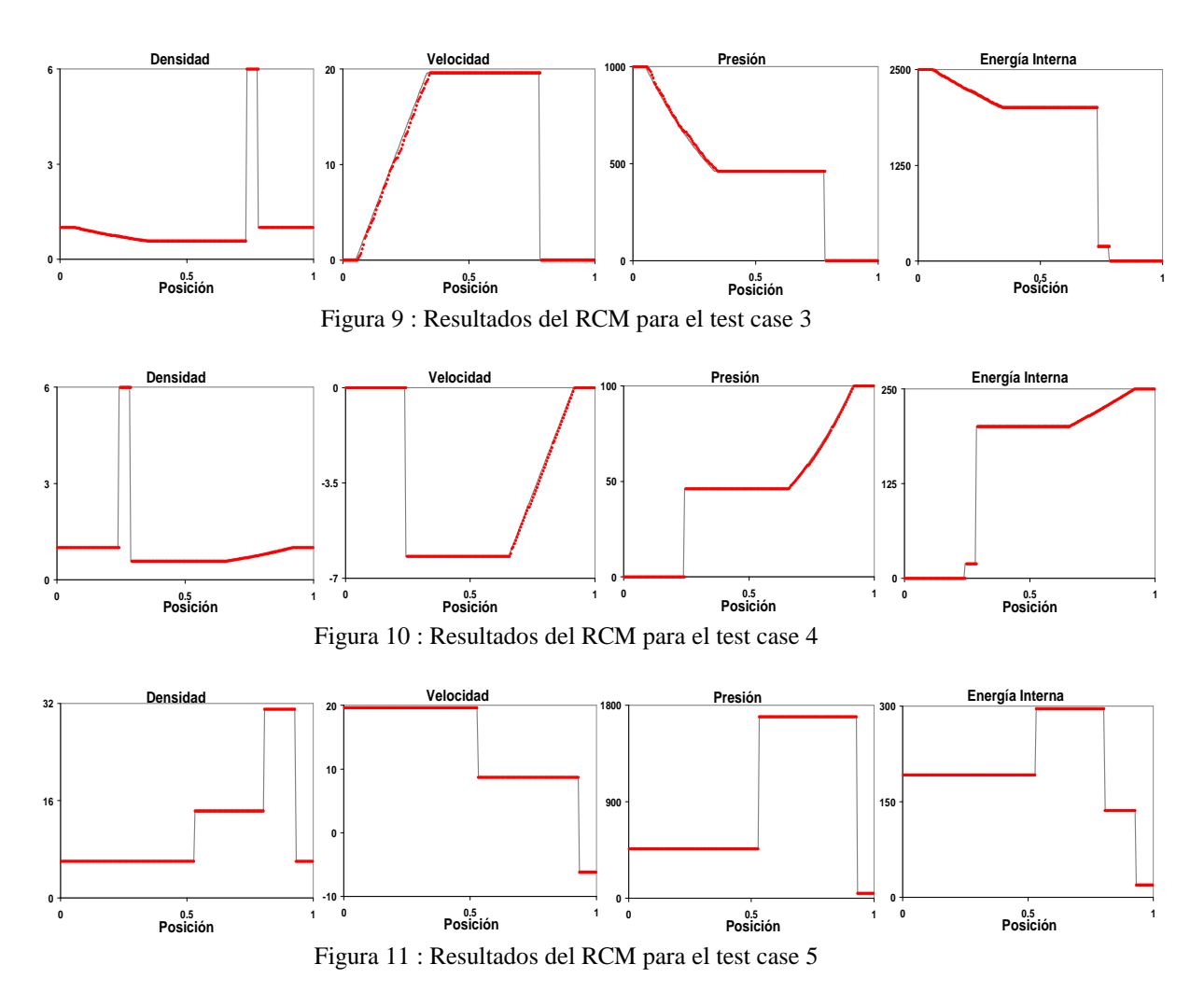

El comportamiento del método comparado con la solución exacta es satisfactorio.

Como puede apreciarse en todos los casos, en las zonas de expansión, el método presenta desventajas debido a la aleatoriedad de la solución. Sin embargo esto puede ser disminuido aumentando la cantidad de celdas computacionales.

Obsérvese que la gran ventaja de éste método radica en la resolución de las discontinuidades. Al no existir difusión numérica, presente en la mayoría de otros métodos numéricos, las discontinuidades son representadas en forma exacta. Los resultados muestran claramente que tanto las discontinuidades de contacto como las ondas de choque son capturadas sólo en una celda computacional y su posición es prácticamente exacta. Obviamente ésta última propiedad podrá verse afectada si se disminuye considerablemente la cantidad de celdas.

Es de interés observar los resultados obtenidos para el Caso 2. Con todos los otros métodos numéricos es prácticamente imposible obtener la solución de la energía interna, sin embargo con el RCM, y a pesar de las dificultades intrínsecas que posee el método de representar las zonas de expansión, se obtienen resultados sumamente satisfactorios.

#### **4.2 Tobera Convergente - Divergente**

La tobera analizada corresponde al test case propuesto por Anderson<sup>2</sup>, el cual consiste en una tobera convergente – divergente con entrada y salida subsónica.

La variación de área está dada por:

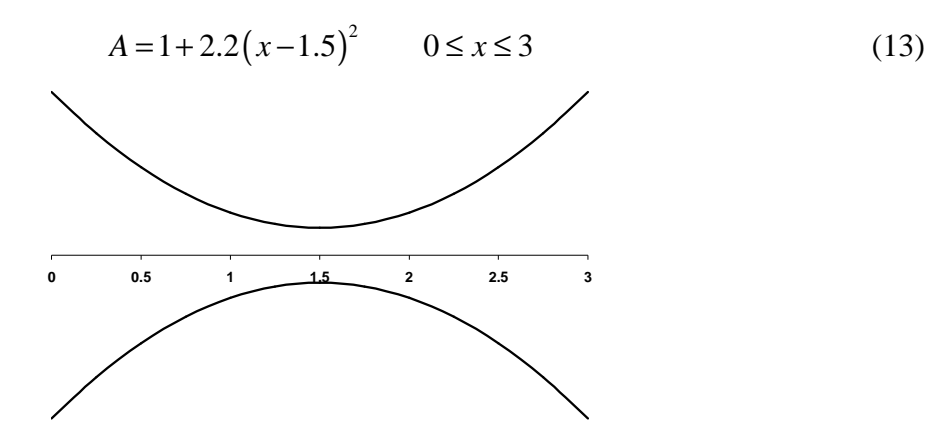

Figura 12 : Geometría de la tobera analizada

Las condiciones de contorno son:

$$
\rho_0 = 1 \quad , \quad T_0 = 1 \quad , \quad P_{M+1} = 0.6784 \tag{14}
$$

Se han utilizado 1000 nodos igualmente espaciados y un  $C_{\text{eff}} = 0.48$ 

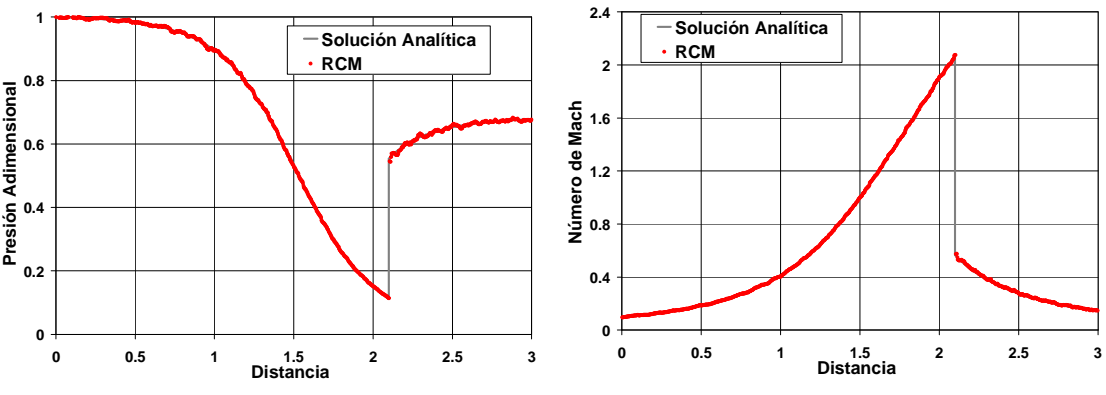

Figura 13 : Tobera convergente-divergente con onda de choque en el divergente

Se puede observar una buena correspondencia entre la solución analítica y la obtenida mediante el RCM. La predicción de la posición de la onda de choque es correcta, observándose la oscilación típica de este método para las zonas en donde las propiedades varían suavemente. Sin embargo esta oscilación ocurre alrededor del valor exacto. Para disminuir la misma, es necesario aumentar el número de nodos.

### **4.3 Tubo con Fricción y Transferencia de Calor**

Para validar el método de integración del término fuente se procedió a calcular los casos de un tubo de sección constante con fricción y transferencia de calor por separado. Los resultados son comparados con los obtenidos en forma teórica. En todos los casos se asumió condición de salida sónica, 500 nodos y un  $C_{\text{eff}} = 0.48$ . Se asumieron condiciones ISA a nivel del mar en la entrada, en el caso subsónico-sónico, y en la salida para el caso supersónico-sónico. Las mismas corresponden a un tubo de  $L/D = 20$ .

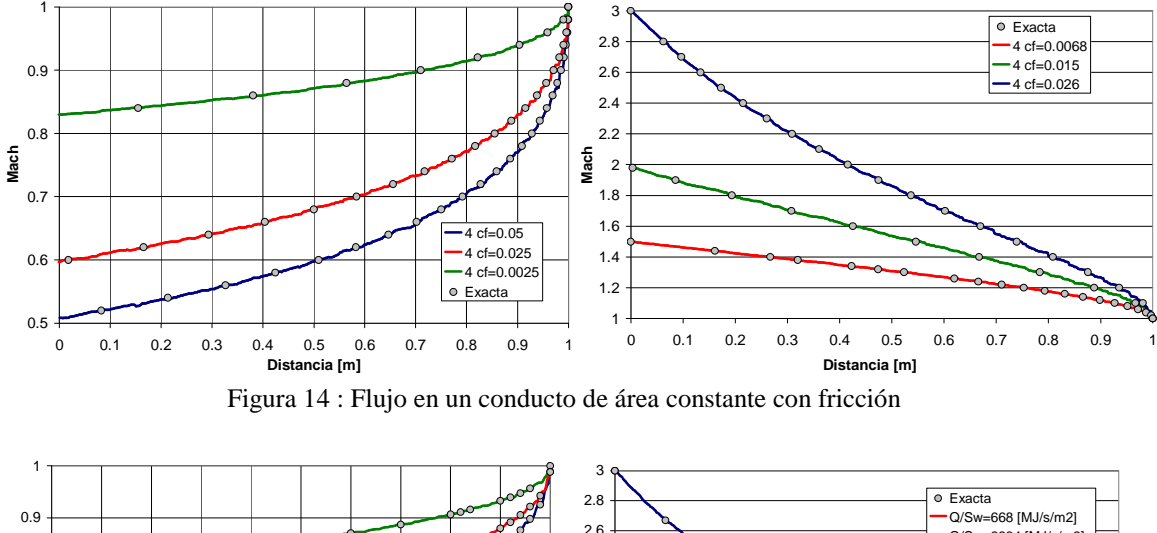

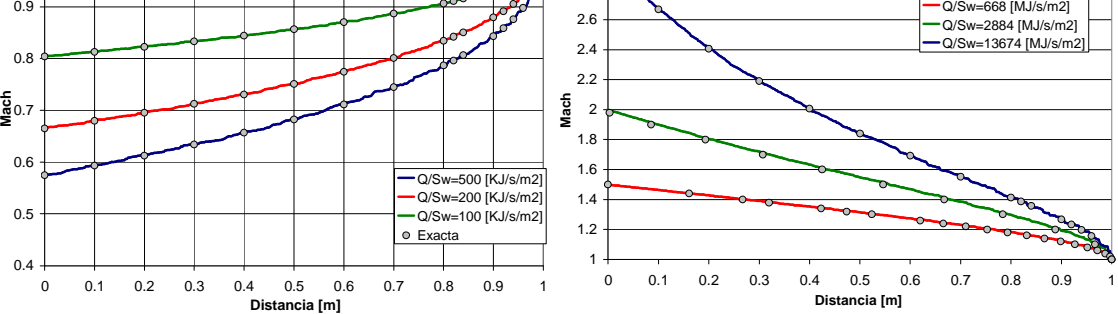

Figura 15: Flujo en un conducto de área constante con intercambio de calor

Se observa una buena correlación entre los resultados teóricos y los obtenidos numéricamente.

### **5 CONCLUSIONES**

Se ha realizado la implementación numérica del método "random choice" (RCM) y se ha presentado su utilización en la solución de sistemas de ecuaciones de Euler homogéneas y no homogéneas.

De las validaciones realizadas se puede concluir que el RCM es una excelente herramienta para resolver problemas de la dinámica de los gases cuasi unidimensional no estacionaria.

Debido a la particular propiedad de resolver las discontinuidades en forma prácticamente exacta, es un excelente método para ser aplicado en la confección de complejos Test Case que podrán ser utilizados para validar otros softwares de CFD.

Por otro lado, debido a que permite resolver discontinuidades sin importar la magnitud de las mismas, es un método óptimo para estudiar detonaciones. Esta implementación será presentada en trabajos posteriores.

# **6 REFERENCIAS**

- **[1]** E. Toro. Riemann Solvers and Numerical Methods for Fluid Dynamics. Springer-Verlag Berlin Heindelberg 1999. ISBN 3-540-65966-8
- **[2]** J. D. Anderson. Computational Fluid Dynamics. McGraw-Hill 1995. ISBN 0-07-113210- 4
- **[3]** Alejandra Rizzo. Simulación Numérica de la Dinámica de Motores de Detonación Pulsante, Tesis de Maestría en Ciencias de la Ingeniería Mención Aeroespacial, UNC-IUA, Diciembre 2009